# **DevOps Online Training**

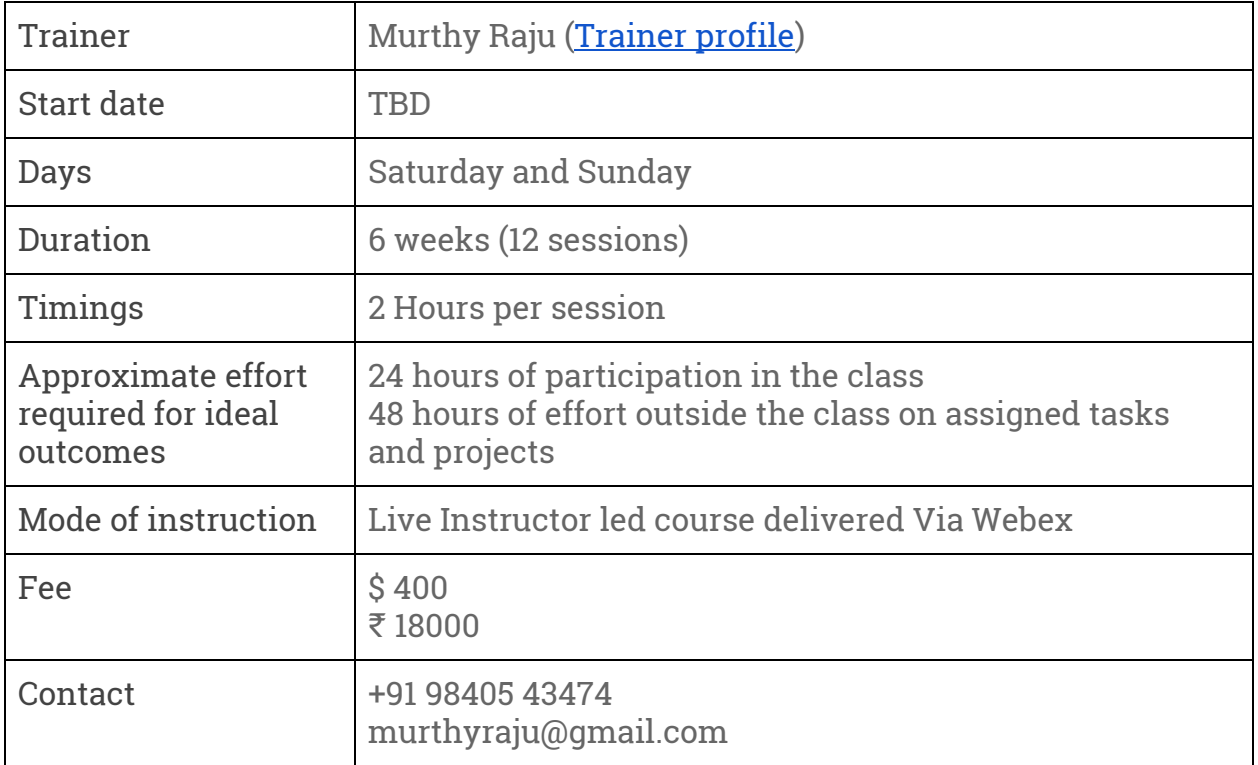

## **Target Audience**

IT Professionals (with at least 1 year of experience in the area of system/network administration, Build and Release management, middleware/database administration, development or testing) who want to get started with devops as a part of their career strategy.

### **Expected Outcomes**

After completion of the course, the learner will be able to understand the domain of devops and will have the knowledge and confidence to work on a range of automation tools - git, puppet, jenkins and docker and will have a very good understanding of the interrelationships between various tools. The learner will also have the necessary foundation and confidence to explore other tools in the area.

# **Additional details about the course**

This is a very hands-on course and in each class, the learner will get a solid conceptual understanding of the topics discussed and will also be able to watch a live interactive demo by the trainer. You will also be able to follow along on your computer with the instructor so that you get first-hand experience on the topics covered. Each session has associated hands-on tasks and the learner is expected to complete them before the next session. These tasks ensure that the learner understands each topic and gains confidence for the actual adoption of the tools discussed.

# **Enrolment Process**

**Step 1**: If you find the course coverage and the trainer profile appropriate to your needs and if you feel that you will benefit from the course, fill the course enrolment form [here.](https://goo.gl/forms/cUklzuQy7kRknNcX2)

**Step 2**: Make payment via bank transfer as per the payment instructions mail you will receive after registration. Credit card payment option is also available.

## **Course outline**

Git

- Introduction to version control systems
- Cloning a repository, pull/add/commit/push routine
- Branching, resolving conflicts
- Popular git hosting services

### Puppet

- Introduction to puppet and the components of puppet eco-system
- Puppet agent
- Resource Abstraction Layer
- Puppet Manifests and running them on a standalone puppet node
- DSL The language of puppet manifests vocabulary, constructs and coding best practices
- DSL Resources, classes, custom types, modules, inheritance, templates
- DSL Relationships
- Facter
- Puppet Server
- Node Definitions
- Logging
- Puppet Forge
- Additional tools and services in puppet eco-system Hiera, MCollective, PuppetDB, Puppet Enterprise, External Node Classifier etc.

# **Jenkins**

- Introduction to CI
- Installation and configuration of Jenkins server
- Automated builds, tests, code quality audits and reports
- Integration with version control systems
- Integration with IDEs

# **Docker**

- Introduction to container technology and Docker
- $\bullet$  Installation and configuration
- Dockerfile
- Kubernetes
- Docker Cluster Swarm